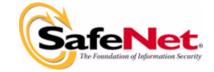

# SSDCleanupx64 1.2.0.5 (Win64) - ReadMe

This ReadMe contains information about SSDCleanupx  $64 \cdot 1.2.0.5$  on Windows 64-bit platforms.

### **Problems Corrected**

The 32-bit *SSDCleanup utility* can not remove Sentinel System Driver completely on Windows 64-bit platform. The 64-bit SSDCleanup utility is needed to support Windows 64-bit platform.

# How to run this Utility

Go to command prompt and type "SSDCleanupx64". This will start the un-installation of Sentinel System Driver.

## **Usage**

*SSDCleanupx64.exe* takes the following command line options:

SSDCleanup [-h] [-q] [-l <filename>]

-h Display help.

-q Execute in quiet mode

-l < filename > Log information in file specified by filename.

### **Tested Operating Systems**

- Windows XP 64-bit
- Windows Server 2003 64-bit
- Windows Vista 64-bit

SSDCleanupReadMe 1

### What's Included in This Release?

This release includes the following files:

- *SSDCleanupx64.exe*
- *ReadMe.pdf* This file

# **Contacting Technical Support**

We are committed to supporting Sentinel SuperPro. If you have questions, need additional assistance, or encounter a problem, please contact our Technical Support using one of the methods listed in the following table :

# Technical Support Contact Information Customer Connection Center (C) http://c3.safenet-inc.com Online support system to get quick answers for your queries. It also provides you direct access to SafeNet knowledge base. Sentinel Integration Center (C3) http://www.safenet-inc.com/support/ic/iclogin.asp Provides the information you need to successfully integrate Sentinel products with your solutions.

| solutions.                |                                              |  |
|---------------------------|----------------------------------------------|--|
| Americas                  |                                              |  |
| Internet                  | http://www.safenet-inc.com/support/index.asp |  |
| E-mail                    | support@safenet-inc.com                      |  |
| United States             |                                              |  |
| Telephone                 | (800) 545-6608, (410) 931-7520               |  |
| Europe                    |                                              |  |
| E-mail                    | support@safenet-inc.com                      |  |
| France                    |                                              |  |
| Telephone                 | 0825 341000                                  |  |
| Germany                   |                                              |  |
| Telephone                 | 01803 7246269                                |  |
| United Kingdom            |                                              |  |
| Telephone                 | +44 (0) 1276 608000, +1 410 931-7520 (Intl)  |  |
| Pacific Rim               |                                              |  |
| E-mail                    | support@safenet-inc.com                      |  |
| Australia and New Zealand |                                              |  |
| Telephone                 | +1 410 931-7520 (Intl)                       |  |
|                           |                                              |  |

2 SSDCleanup ReadMe

### **Technical Support Contact Information (Continued)**

| China                     |                                          |
|---------------------------|------------------------------------------|
| Telephone                 | (86) 10 8851 9191                        |
| India                     |                                          |
| Telephone                 | +1 410 931-7520 (Intl)                   |
| Taiwan and Southeast Asia |                                          |
| Telephone                 | (886) 2 27353736, +1 410 931-7520 (Intl) |

SSDCleanup ReadMe 3

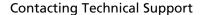

Copyright © 2007, SafeNet, Inc. All rights reserved. http://www.safenet-inc.com

SafeNet, Sentinel are either registered trademarks or trademarks of SafeNet, Inc. Mac and Macintosh are trademarks of Apple Computer, Inc., registered in the US and other countries. Java is a trademark of Sun Microsystems, Inc. in the United States and other countries. All other product names referenced herein are trademarks or registered trademarks of their respective manufacturers.

July 2007, Revision A

4 SSDCleanup ReadMe